## Adventures In XMPP

Kevin A. Smith

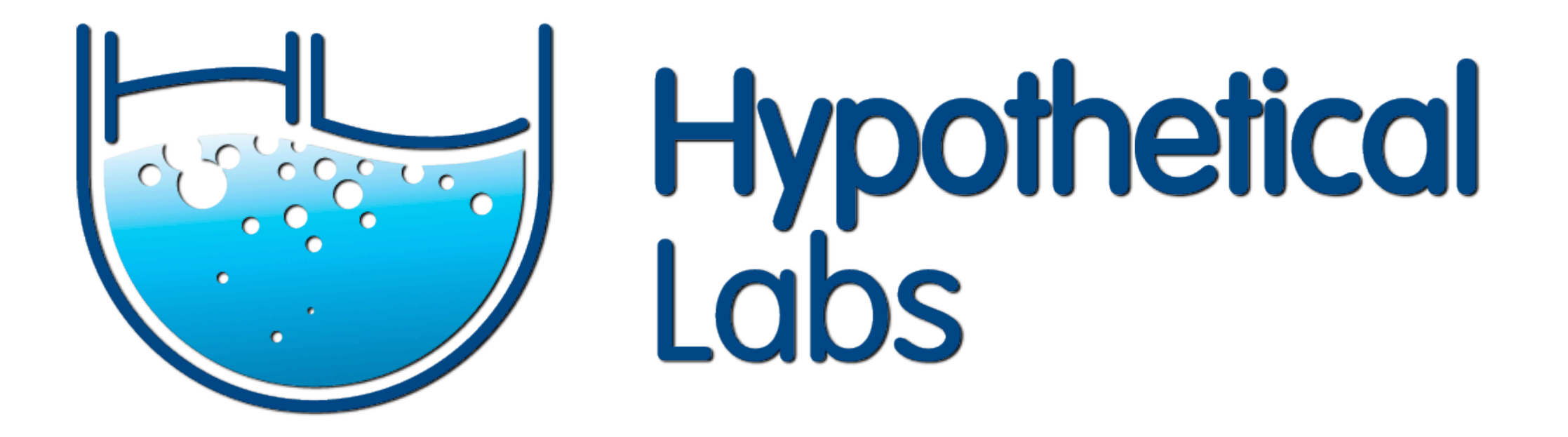

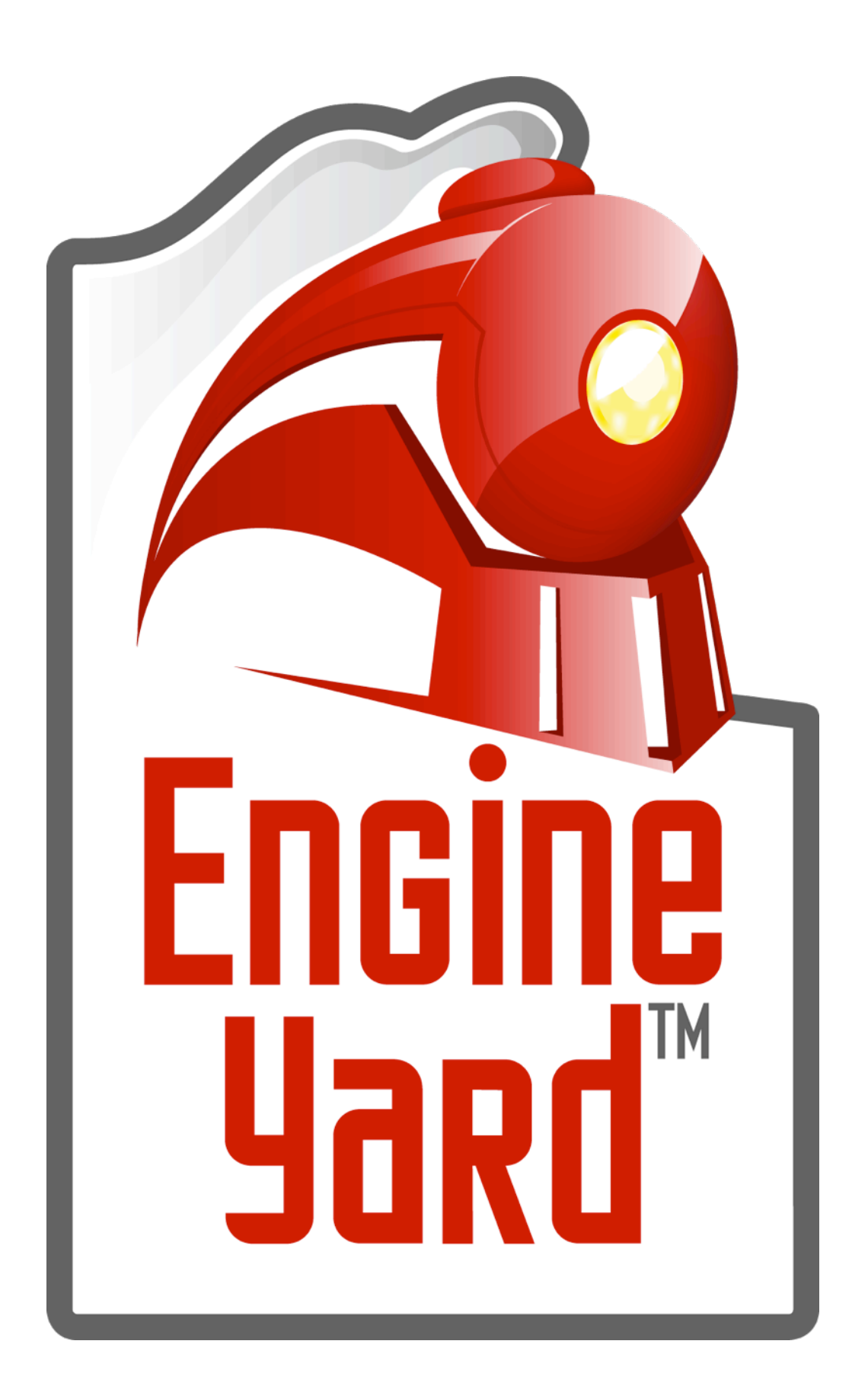

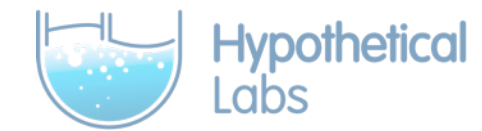

# Vertebra

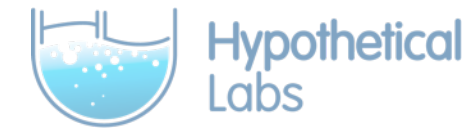

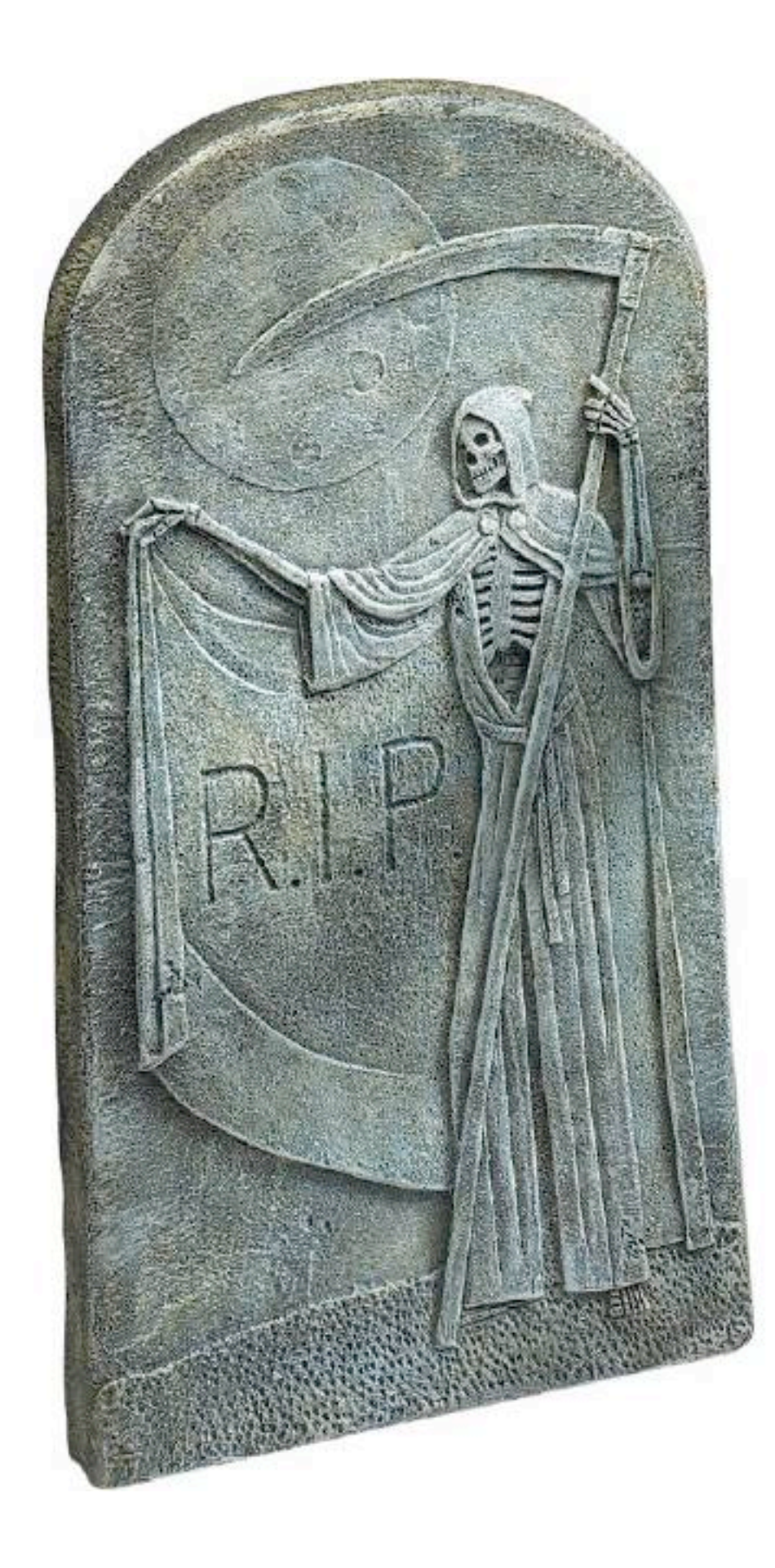

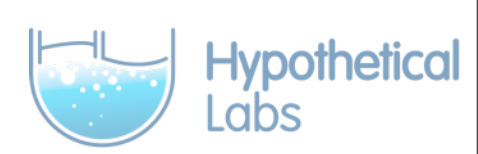

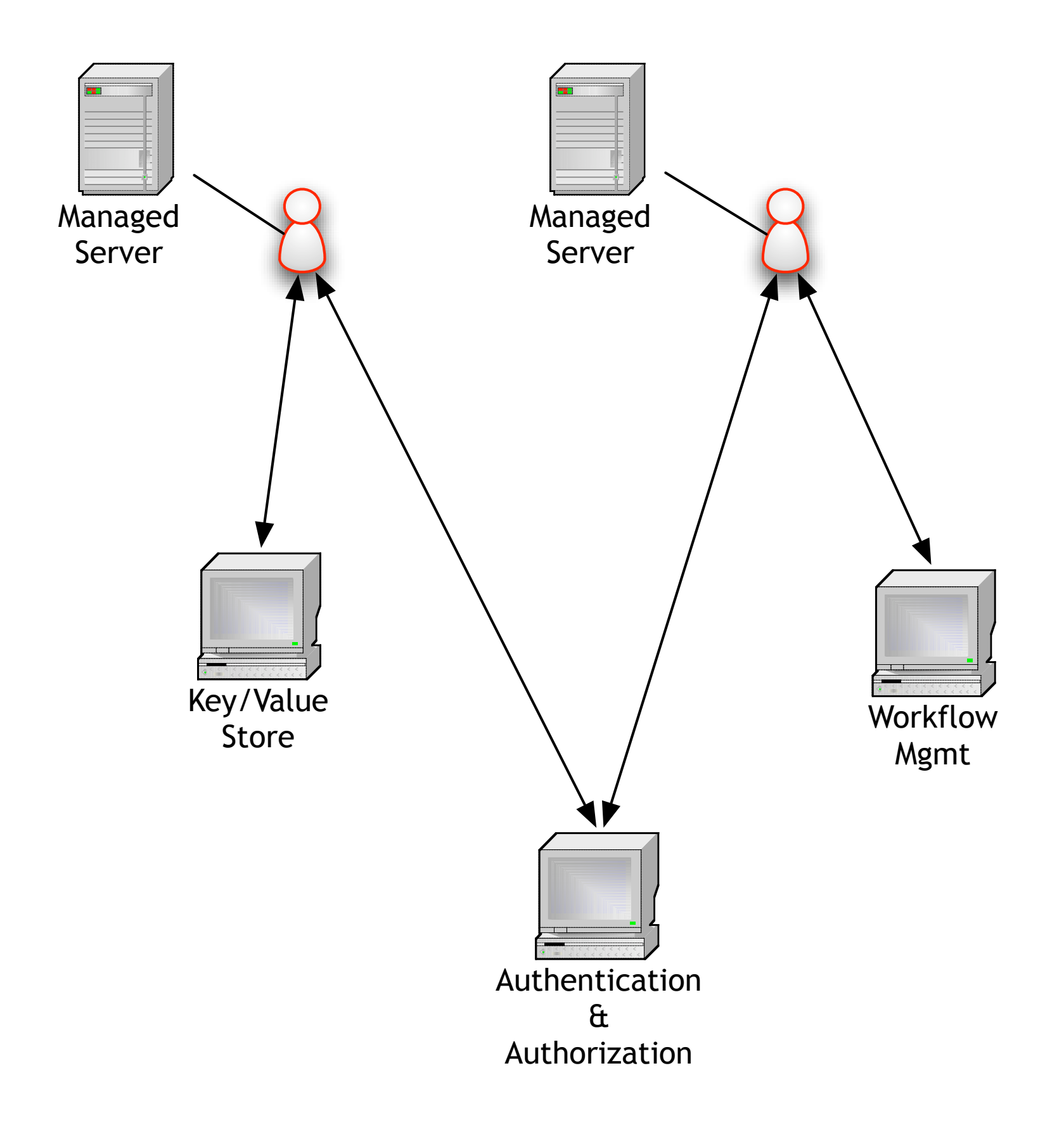

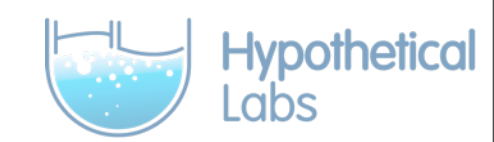

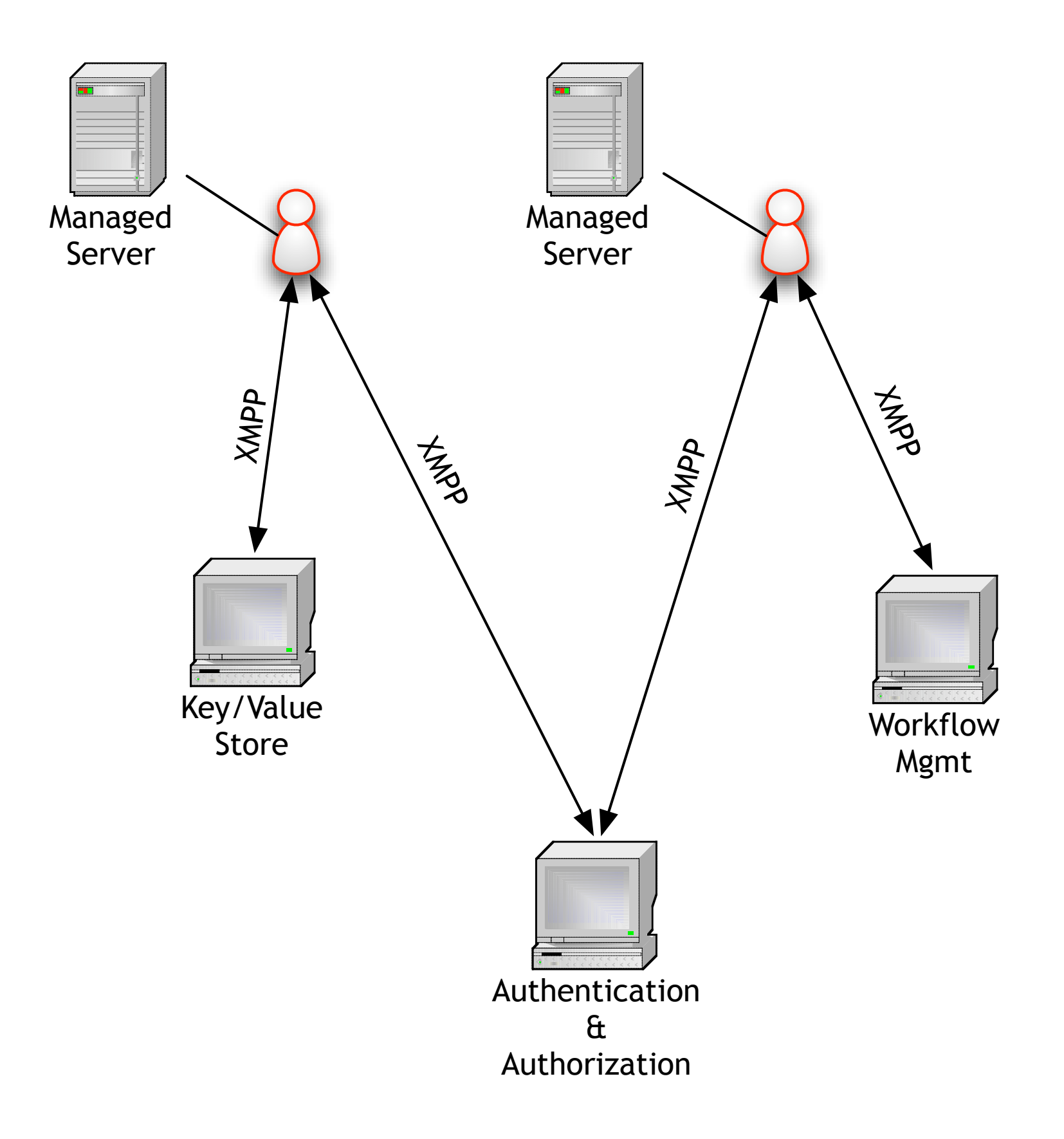

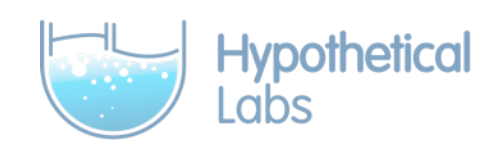

# What Are IQ Packets?

- Models request/response "conversations"
- Packet ids unique to an exchange
- Packet types: set, get, result, error

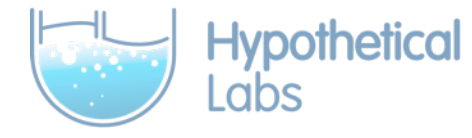

#### IQ Packet

<iq id="123" type="set"

 from="foo@localhost" to="bar@localhost"> <event id="98432" name="Erlang Factory" /> </iq>

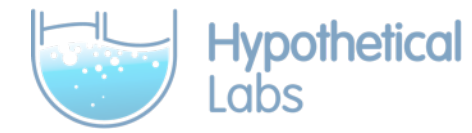

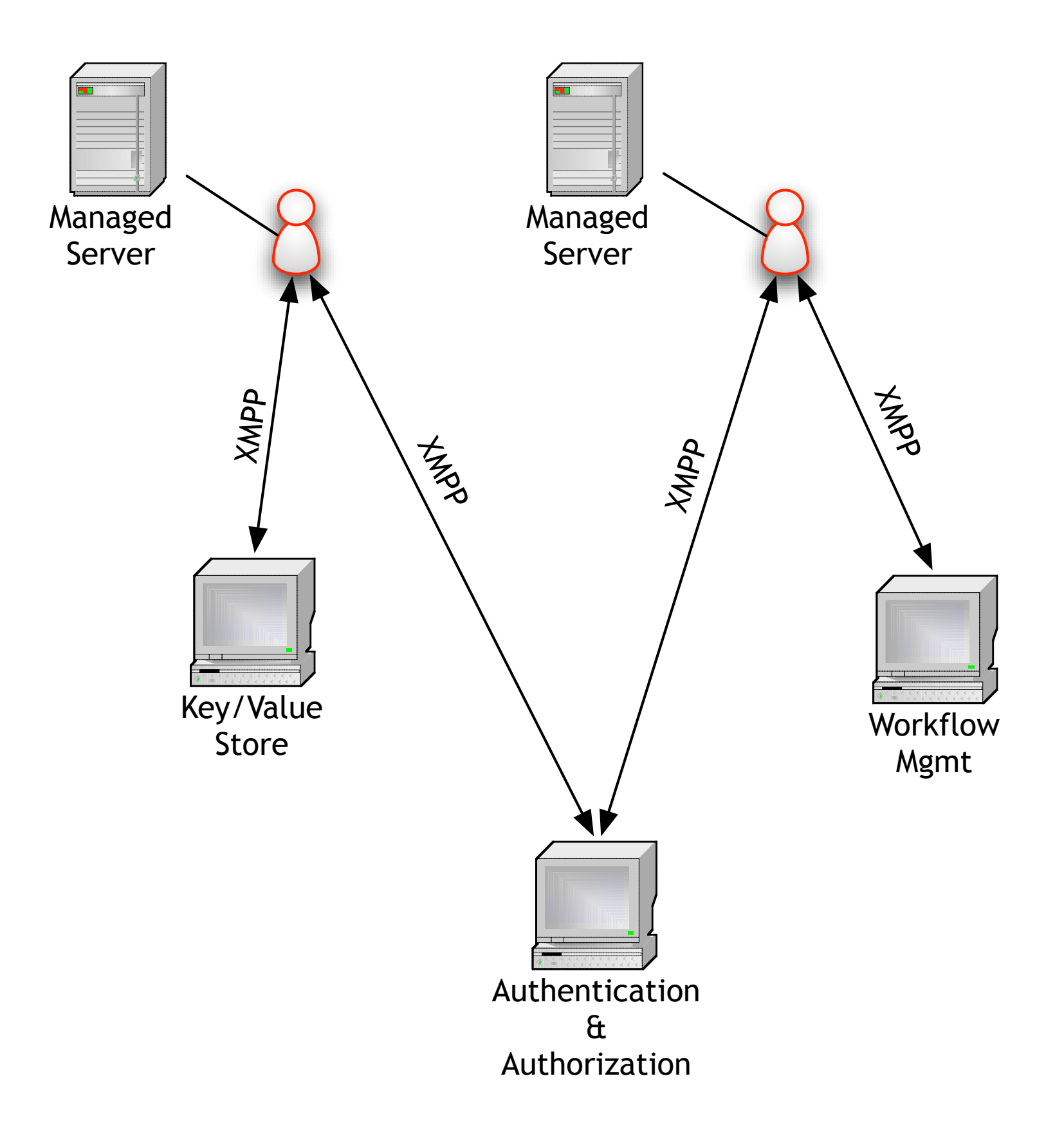

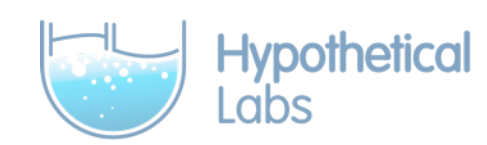

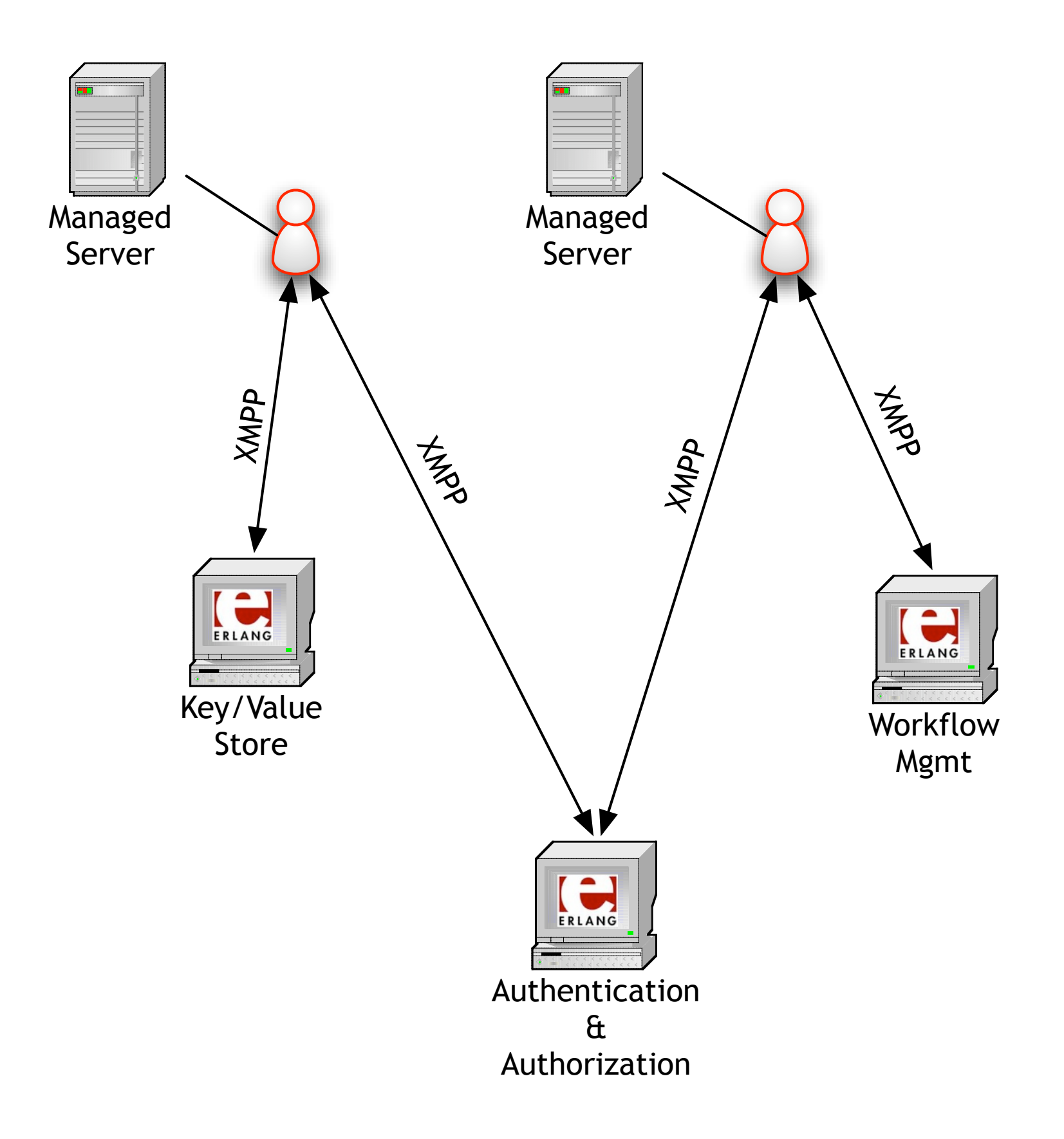

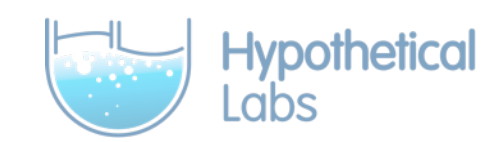

# What Are My Options?

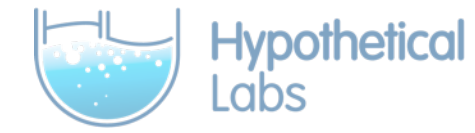

# 1. ejabberd module

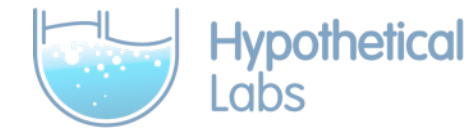

#### Pros

#### • Fast

- Mostly easy
- Obvious

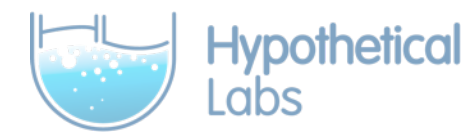

## Cons

- Wholly dependent on ejabberd
- Complicated deployment
- •Lacking ejabberd docs

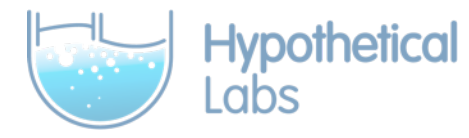

# 2. Jabberlang

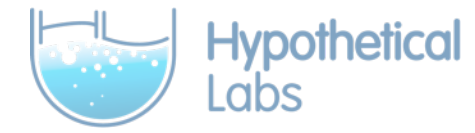

#### Pros

- It exists
- •(Mostly) works
- Removes ejabberd dependency

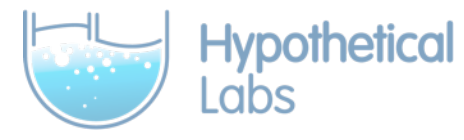

#### Cons

- •(Mostly) works
- Blocking send/receive
- Orphaned

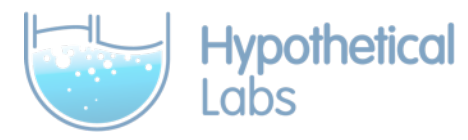

# 3. exmpp

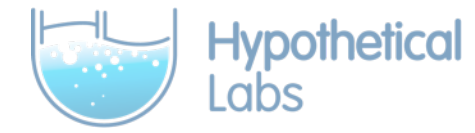

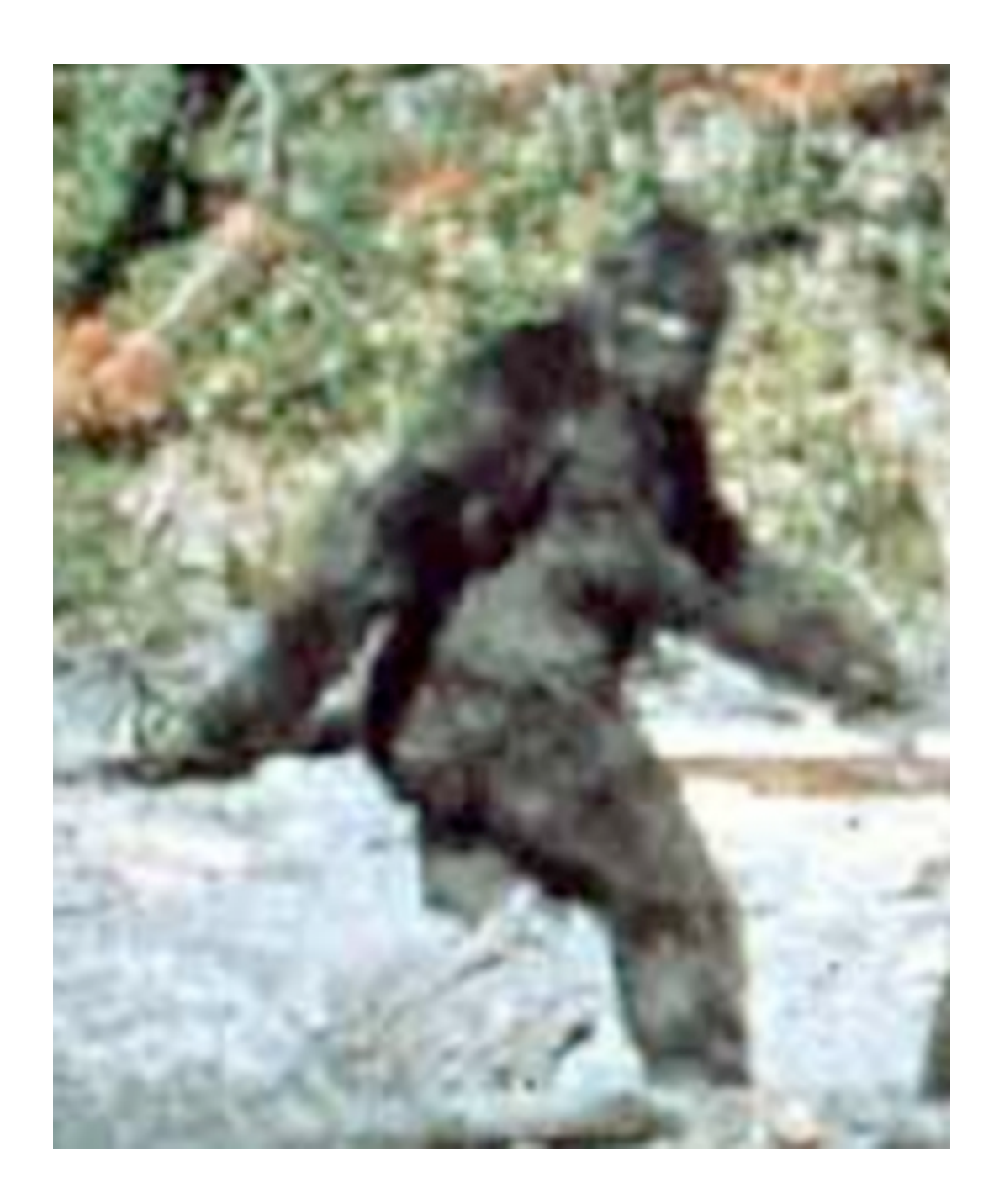

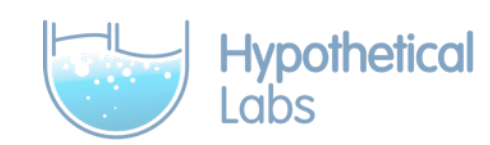

#### 4. Write our own

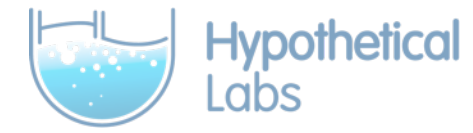

#### Pros

- Complete control over implementation
- •Implement only what we need
- Tailored to integration needs

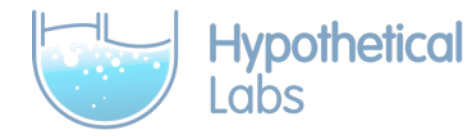

### Cons

- Complete control over implementation
- Never written an XMPP client before
- Tight schedule

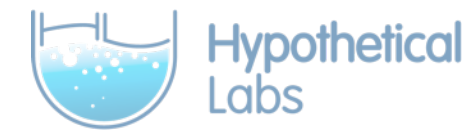

## Introducing natter

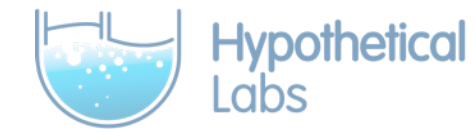

#### What It Is

- XMPP library
- Computer-to-computer via XMPP
- **•IQ only**

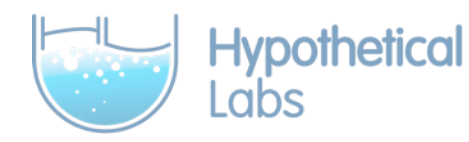

# What It Isn't

- General purpose chat library
- No message support
- No rosters
- Minimal presence

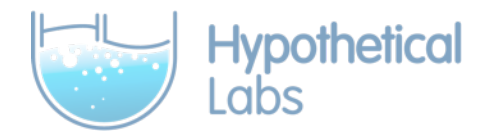

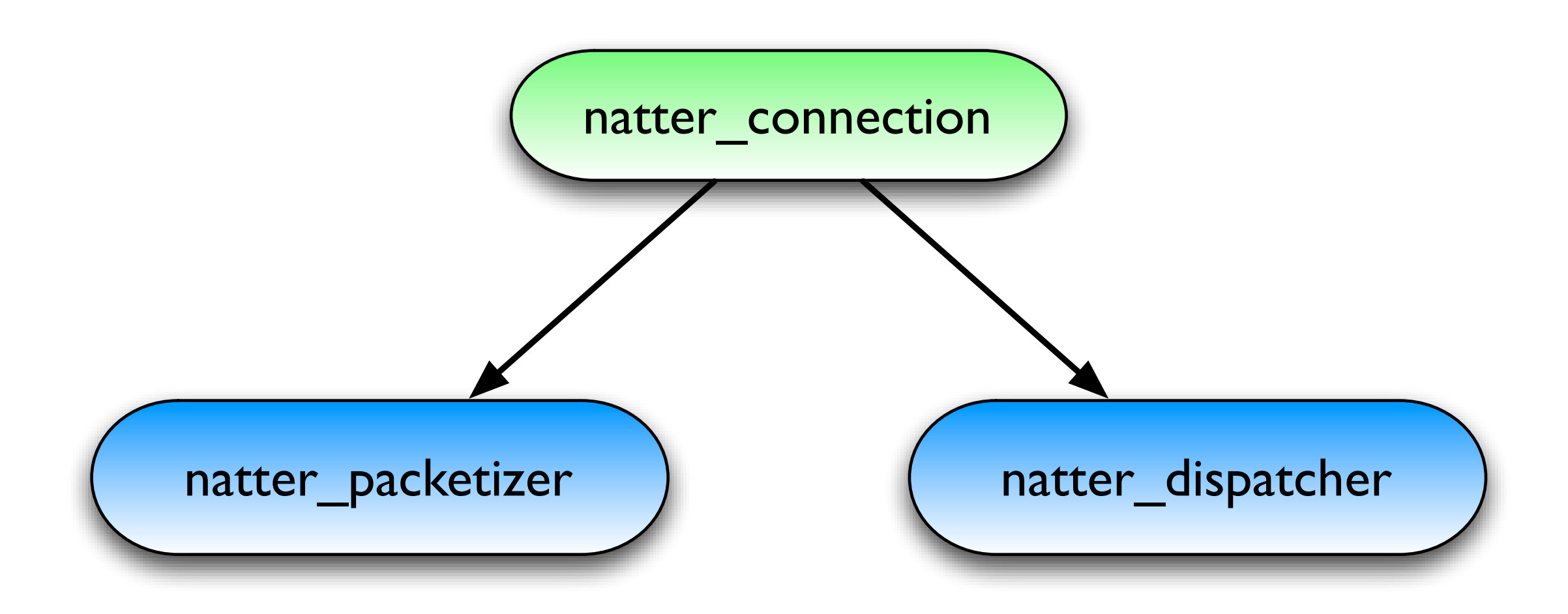

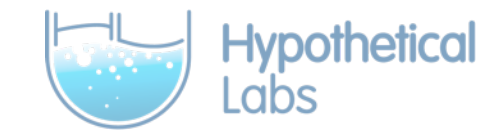

# Connecting

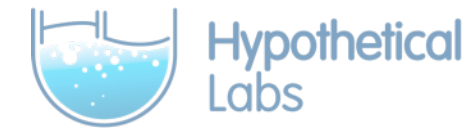

Config =  $[$ {host, "localhost"}, {user, "foo"}, {password, "bar"}, {resource, "foo"}],

 $\{ok, Cn\}$  = natter\_connection:start\_link(Config).

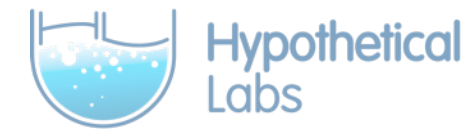

## Receiving XMPP Messages

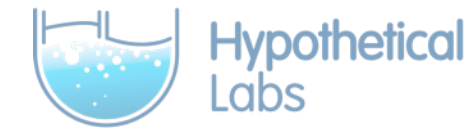

#### Exchanges

- Routes packets to interested processes
- XMPP messages are async

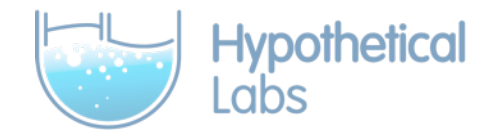

{ok, Cn} = natter\_connection:start\_link(Config),

natter\_connection:register\_default\_exchange(self(), Cn).

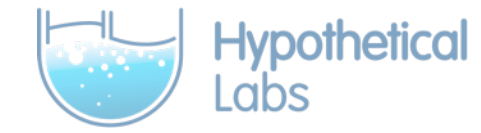

natter\_connection:register\_exchange(Cn,

 $``iq"$ , "bar@localhost",

self()).

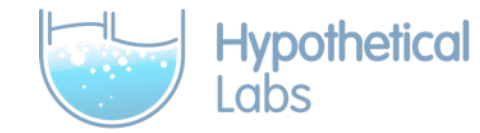

# Temporary Exchanges

• Used to route incoming responses • Live for a single IQ "conversation"

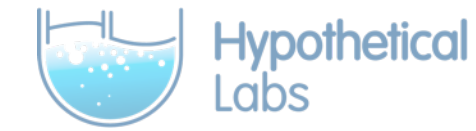

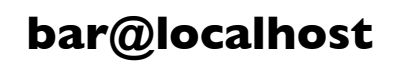

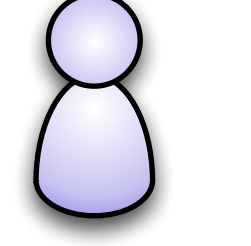

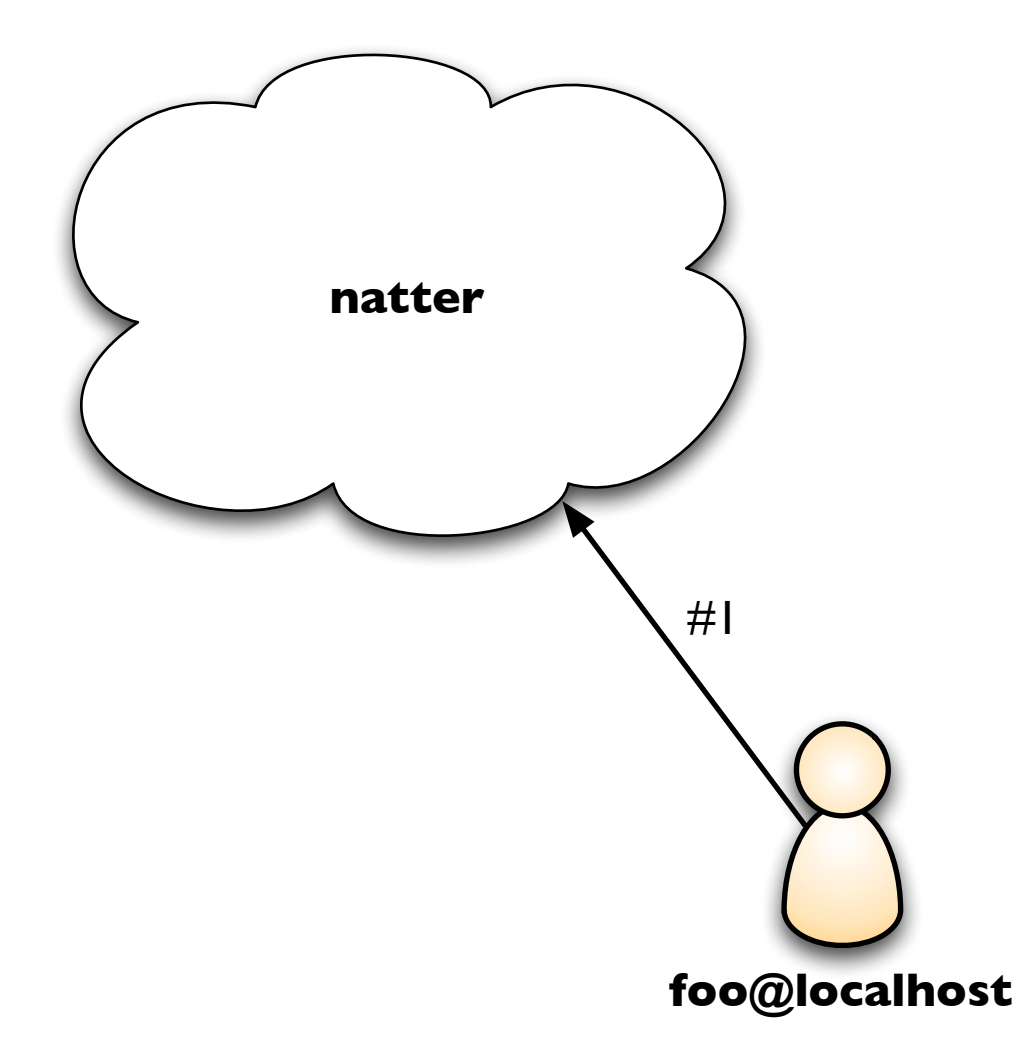

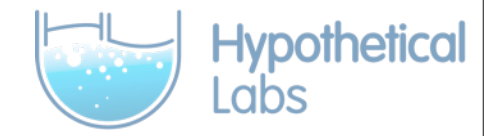

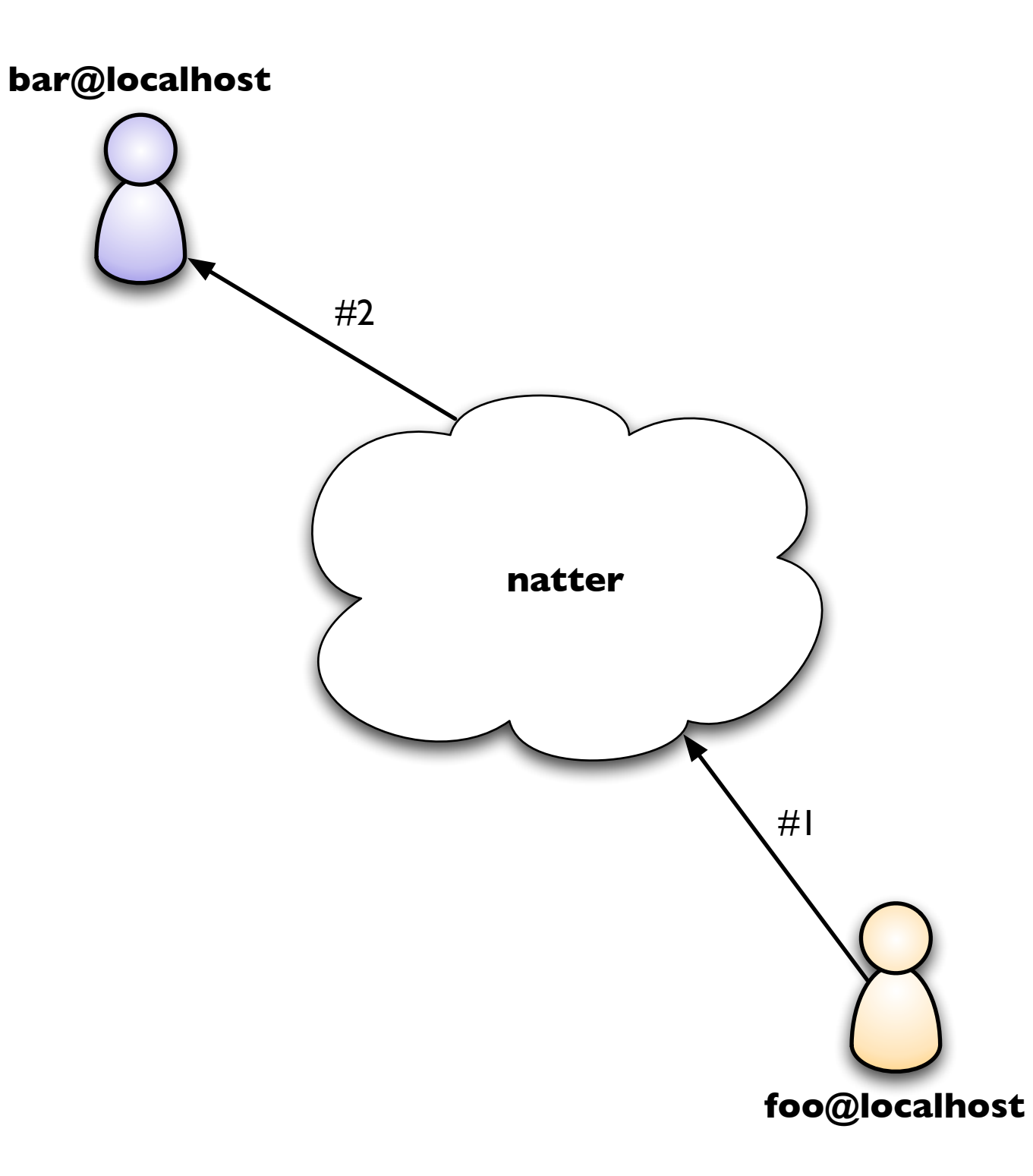

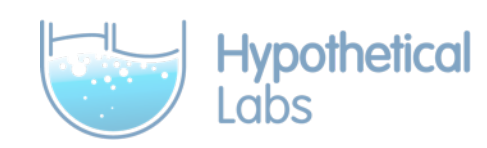

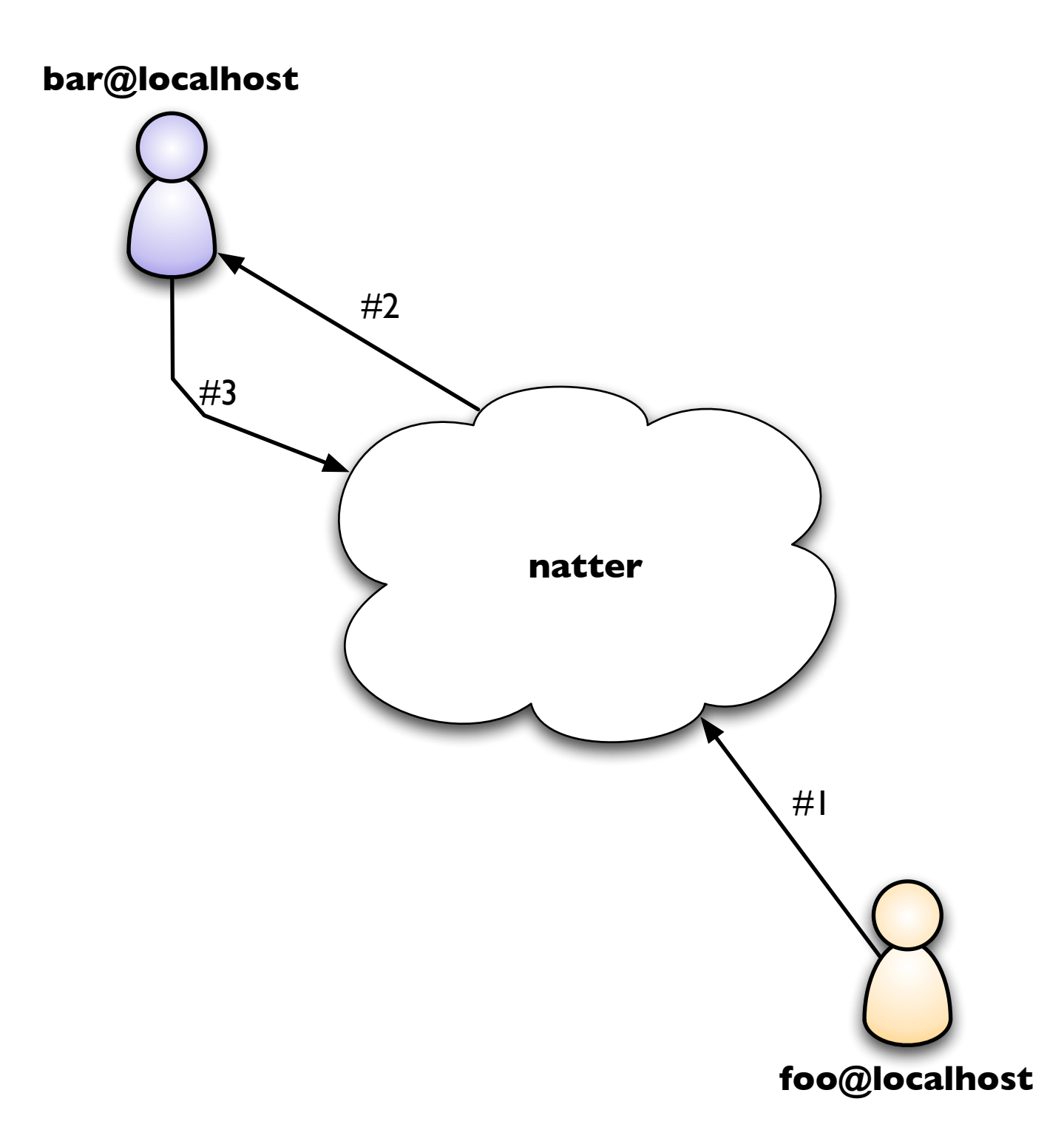

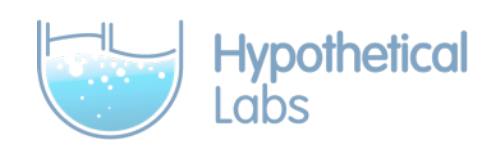

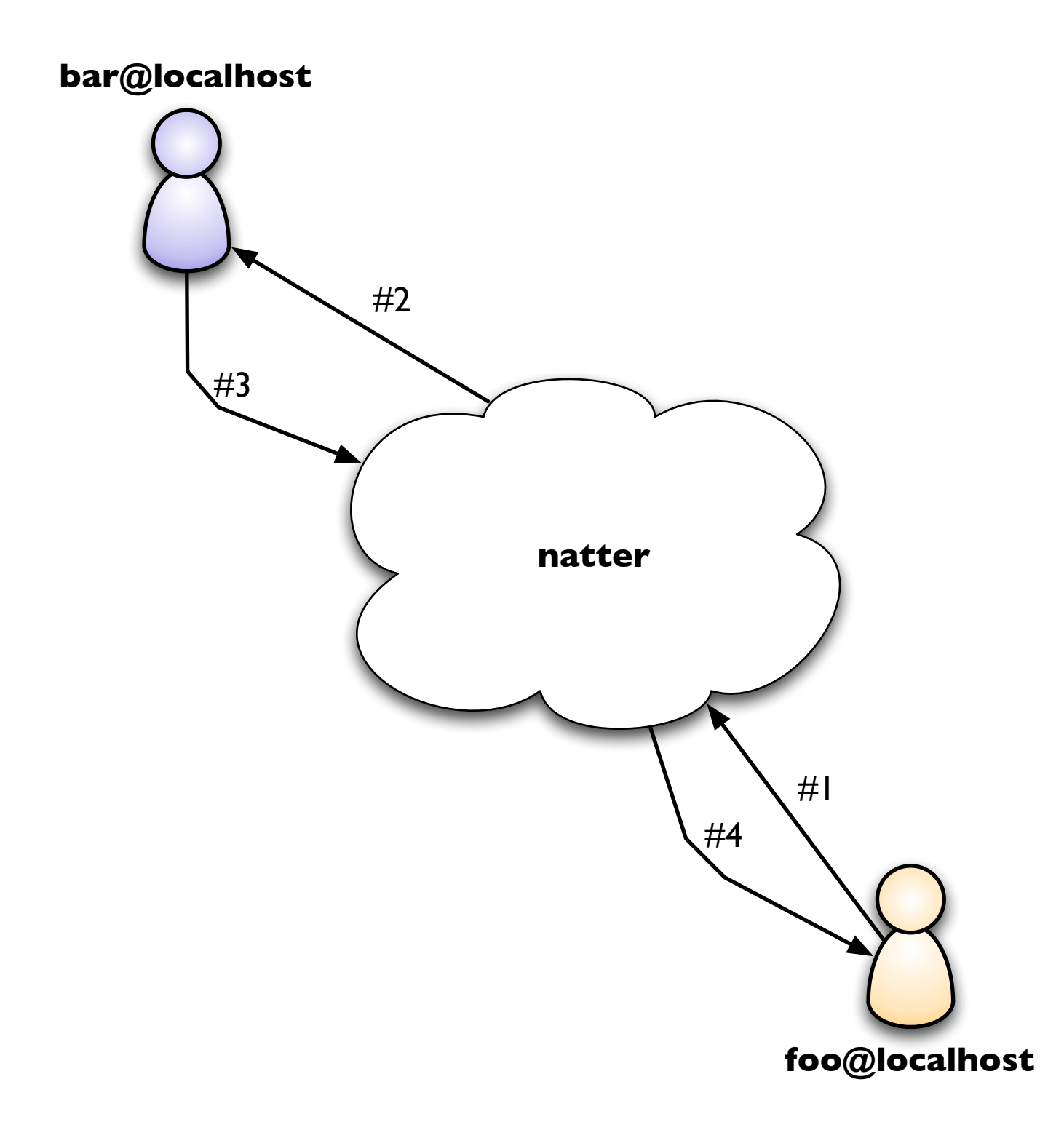

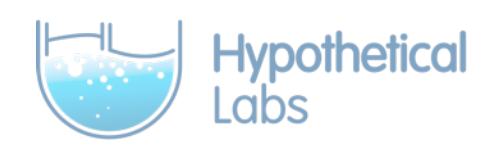

# XML Parsing

- •Small C wrapper around libexpat
- Inspired by Jabberlang
- Faster than xmerl

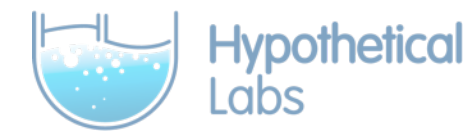

#### Parsed XMPP

#### {xmlelement, "iq", Attrs, Subels}

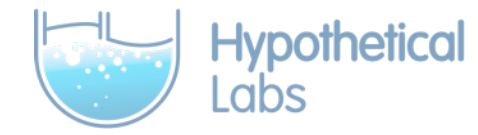

# Delivering XMPP

- •Sent as an Erlang message
- handle\_info() or receive block

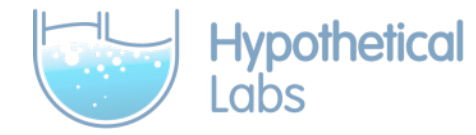

#### {packet, {xmlelement, "iq", [{id, "101"}], [{xmlelement, "hello-world", [], []}]}}

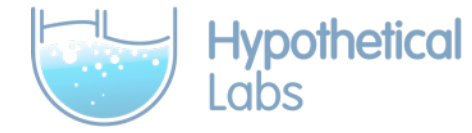

# Sending XMPP Messages

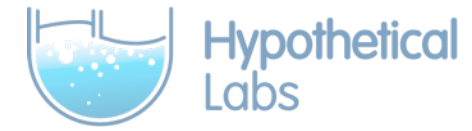

# Nonblocking (Fire and forget)

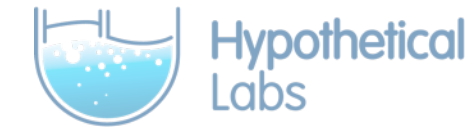

Payload = {xmlelement, "hello-world", [], []}, natter\_connection:send\_iq(Cn, "result", "100", "foo@localhost", Payload)

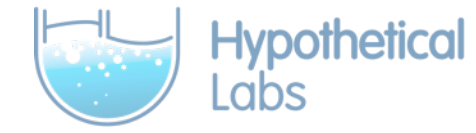

# Blocking (Request & Response)

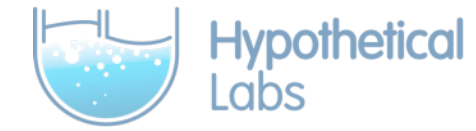

Payload = {xmlelement, "hello-world", [], []}, natter\_connection:send\_wait\_iq(Cn, "set", "100", "foo@localhost", Payload).

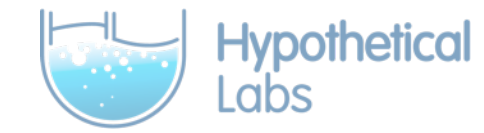

#### Other Features

- Pluggable fuzzing engine
- Reconnect and recovery
- Duplicate suppression

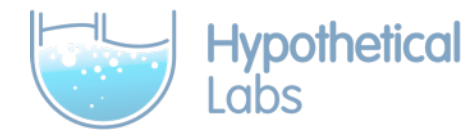

## Things I Learned

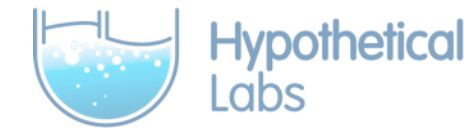

# Know What You're Building Before You Build It

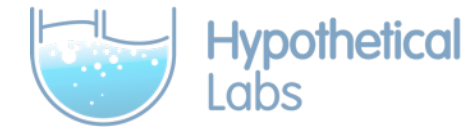

## When Do You Test?

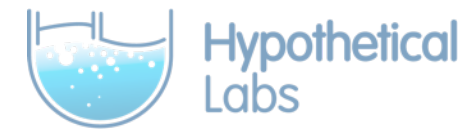

#### When Do You Test?

# All the f\*\*king time!

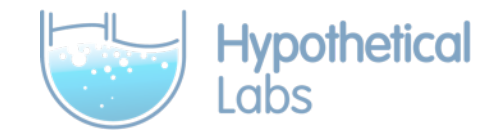

## Dialyzer is your friend

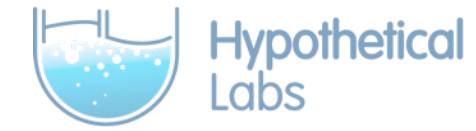

# So are typespecs

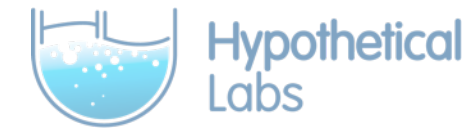

# Processes are just like objects

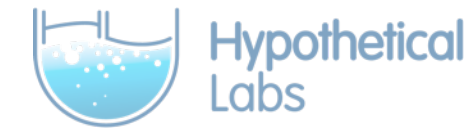

#### Functions should be short

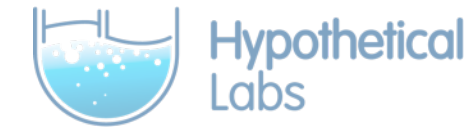

# Modules should do one thing

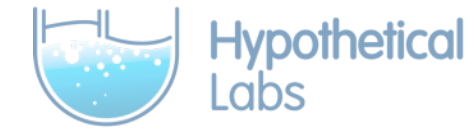

# Hands-On Erlang 7/15 - 7/16 Chicago, IL

http://handsonerlangchicago.eventbrite.com

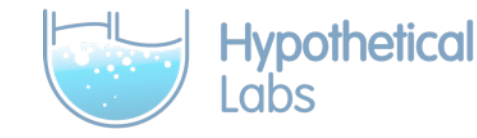